## **204100:Lab2** ชื่อ-นามสกุล..............................................รหัส...............................ตอน...............ล าดับที่.............

## **ปฏิบตัิการ2: Microsoft Word ครั้งที่ 2 ชื่อไฟล์**

- 1. ให้สร้างโฟลเดอร์ชื่อ word ใน drive D:
- 2. ให้สำเนา (Copy) ไฟล์ชื่อ data\_mailmerge.xlsxจาก website แล้วนำมาวางไว้ที่โฟลเดอร์ชื่อ word ที่สร้างไว้

ให้นักศึกษาสร้างจดหมายลาตามแบบฟอร์มที่กำหนดให้ เพื่อส่งถึงอาจารย์ ดังรายชื่อที่ปรากฏใน data\_mailmerge.xlsx

## **การส่งงาน**

ให้นักศึกษาบันทึกแฟ้มข้อมูลของจดหมาย เป็นชื่อ **รหัสของนักศึกษา\_word2.docx** เช่น ่ 610510111\_word2.docx เป็นต้น แล้วให้นักศึกษานำแฟ้มข้อมูลที่บันทึกแล้วทำการ upload ไปยัง website ที่ใช้ส่ง การบ้าน (ชื่อไฟล์เป็นตัวอักษรภาษาอังกฤษตัวพิมพ์เล็กเท่านั้น)

## **แบบฟอร์มจดหมายลา**

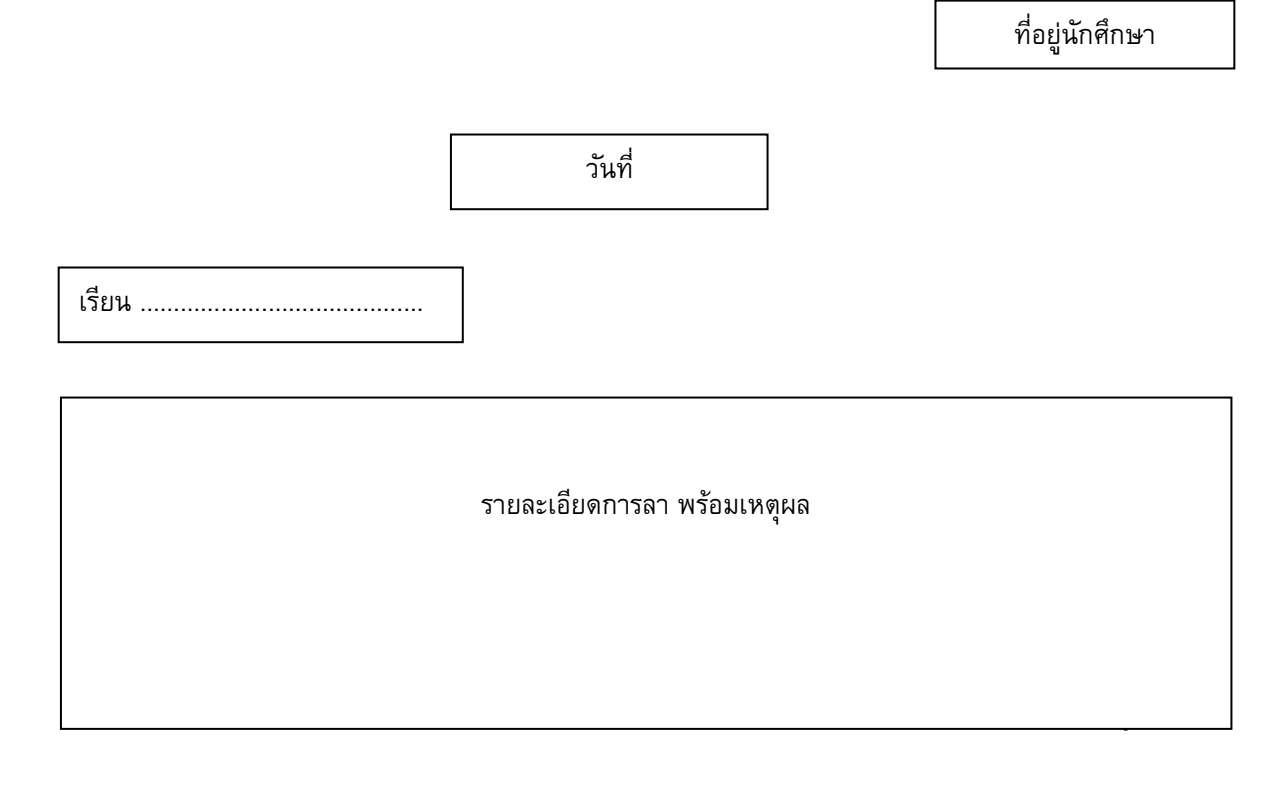

ด้วยความเคารพอย่างสูง ลายเซ็นนักศึกษา (ชื่อ-นามสกลุนักศึกษา)

ขอรับรองว่าข้อความข้างต้นเป็นความจริงทุกประการ ลายเซ็นผู้ปกครอง (ชื่อ-นามสกุลผู้ปกครอง)

รหัสนักศึกษา\_word2.docx